別表第七十二 証明規則第2条第1項第49号に掲げる無線設備の試験方法

- 一 一般事項
	- 1 試験場所の環境
		- ⑴ 技術基準適合証明における特性試験の場合 室内の温湿度は、JIS Z 8703による常温及び常湿の範囲内とする。
		- ⑵ その他の場合 ⑴に加えて周波数の偏差については二の項を行う。
	- 2 電源電圧
		- ⑴ 技術基準適合証明における特性試験の場合 外部電源から試験機器への入力電圧は、定格電圧とする。
		- ⑵ その他の場合

外部電源から試験機器への入力電圧は、定格電圧及び定格電圧±10%とする。ただし、次の 場合を除く。

- ア 外部電源から試験機器への入力電圧が±10%変動したときにおける試験機器の無線部(電 源を除く。)の回路への入力電圧の変動が±1%以下であることが確認できた場合は、定格 電圧のみで測定する。
- イ 電源電圧の変動幅が±10%以内の特定の変動幅内でしか試験機器が動作しない設計となっ ており、その旨及び当該特定の変動幅の上限値と下限値が工事設計書に記載されている場合 は、定格電圧及び当該特定の変動幅の上限値及び下限値で測定する。
- 3 試験周波数と試験項目

試験機器が発射可能な周波数のうち、上限、中間及び下限の3波の周波数(試験機器の発射可 能な周波数が3波以下の場合は、すべての周波数)で測定する。

4 システム

5MHzシステム、10MHzシステムの両方の機能を有する場合はそれぞれについて試験を実施する。

5 予熱時間

工事設計書に予熱時間が必要である旨が記載されている場合は、記載された予熱時間経過後、 測定する。

- 6 測定器の精度と較正等
	- ⑴ 測定器は較正されたものを使用する。
	- ⑵ 測定用スペクトル分析器はデジタルストレージ型とする。ただし、FFT方式を用いるもの であっても、検波モード、分解能帯域幅(ガウスフィルタ)及びビデオ帯域幅等各試験項目の 「測定器の条件」に記載される設定ができるものは使用することができる。
- 7 その他
	- ⑴ 本試験方法は、アンテナ端子付き(試験用端子を含む。)の設備に適用する。
	- ⑵ 本試験方法は内蔵又は付加装置により次の機能が実現できる機器に適用する。
		- ア 通信の相手方がない状態で電波を送信する機能
		- イ 試験周波数に設定する機能
		- ウ 規定のチャネルの組合せ及び数による変調が設定でき最大出力状態に設定する機能
	- ⑶ 試験機器の擬似負荷は、特性インピーダンス50Ωとする。
	- ⑷ 直交周波数分割多元接続方式広帯域移動無線アクセスシステム(以下「WiMAX」という。 )の陸上移動中継局であって陸上移動局へ送信を行う場合は、本試験方法を適用する。ただし、 基地局へ送信を行う場合は、別表第七十三を適用する。
	- ⑸ WiMAXの試験のための通信等を行う無線局の無線設備のうち、基地局を模擬する無線設

備の場合に適用する。

- 二 温湿度試験
	- 1 測定系統図

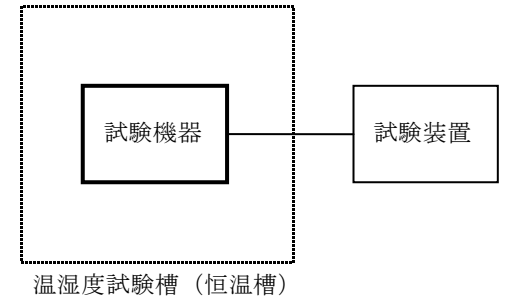

- 2 試験機器の状態
	- ⑴ 3⑴ア、⑵ア又は⑶アの温湿度状態に設定して、試験機器を温湿度試験槽内で放置している ときは、試験機器を非動作状態とする。
	- ⑵ 3⑴イ、⑵イ又は⑶イの放置時間経過後、試験機器の動作確認を行う場合は、試験機器を試 験周波数に設定して通常の使用状態で送信する。
- 3 測定操作手順
- ⑴ 低温試験
	- ア 温湿度試験槽内に設置し、この状態で温湿度試験槽内の温度を低温(0℃、-10℃又は -20℃のうち試験機器の仕様の範囲内で最低のもの)かつ常湿に設定する。
	- イ この状態で1時間放置する。
	- ウ イの時間経過後、温湿度試験槽内で一の項2⑵の電源電圧を加えて試験機器を動作させ る。
	- エ 三の項に準じ、試験装置を用いて試験機器の周波数を測定する。
- ⑵ 高温試験
	- ア 温湿度試験槽内に設置し、この状態で温湿度試験槽内の温度を高温(40℃、50℃又は60 ℃のうち試験機器の仕様の範囲内で最高のもの)かつ常湿に設定する。
	- イ この状態で1時間放置する。
	- ウ イの時間経過後、温湿度試験槽内で一の項2⑵の電源電圧を加えて試験機器を動作させる。
	- エ 三の項に準じ、試験装置を用いて試験機器の周波数を測定する。
- ⑶ 湿度試験
	- ア 温湿度試験槽内に設置し、この状態で温湿度試験槽内の温度を35℃に、相対湿度95%又 は試験機器の仕様の最高湿度に設定する。
	- イ この状態で4時間放置する。
	- ウ イの時間経過後、温湿度試験槽の設定を常温常湿の状態に戻し、結露していないことを確 認した後、一の項2⑵の電源電圧を加えて試験機器を動作させる。
	- エ 三の項に準じ、試験装置を用いて試験機器の周波数を測定する。
- 4 その他
	- ⑴ 使用環境の温湿度範囲について、温度又は湿度のいずれか一方が常温又は常湿の範囲より狭 く、かつ、他方が常温又は常湿の範囲より広い場合であって、その旨が工事設計書に記載され ている場合には、狭い方の条件を保った状態で広い方の条件の試験を行う。
	- ⑵ 常温及び常湿の範囲を超える場合であっても、3⑴から⑶までで示す温度又は湿度に該当し ない場合は、温湿度試験を省略することができる。
	- ⑶ 一のきょう体に収められていない無線装置であって、かつ、それぞれの装置の温湿度性能が

異なる場合(周波数の偏差の測定に必要な場合に限る。)は、それぞれの装置について個別に 温湿度試験を実施するものとする。

- 三 周波数の偏差
	- 1 測定系統図

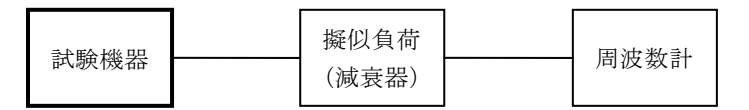

- 2 測定器の条件
	- ⑴ 周波数計としては、周波数カウンタ、スペクトル分析器又は理想的信号と受信信号との相関 値から計算により周波数を求める装置(以下この表において「波形解析器」という。)を使用 する。
	- ⑵ 周波数計の測定確度は、設備規則に規定する許容値の1/10以下とする。
- 3 試験機器の状態
	- ⑴ 試験周波数に設定して連続送信状態とする。
	- ⑵ 周波数カウンタ又はスペクトル分析器で測定する場合は、バーストを停止し無変調の状態で 連続送信する。バーストを停止し無変調の状態で連続送信できない場合は、無変調波の継続的 バースト送出状態とする。
	- ⑶ 波形解析器で測定する場合は、変調された信号を一定の平均電力で連続送信する。
- 4 測定操作手順
	- ⑴ 無変調波(連続又は継続的バースト)の場合は、周波数計で測定する。
	- ⑵ 変調状態の場合は、波形解析器を用いて測定する。
	- ⑶ 複数の空中線端子を有する場合は、それぞれの空中線端子において測定する。
- 5 試験結果の記載方法
	- ⑴ 測定値をMHz又はGHz単位で記載するとともに、測定値の割当周波数に対する偏差を百万分率 の単位で+又はーの符号を付けて記載する。
	- ⑵ 複数の空中線端子を有する場合は、それぞれの空中線端子の測定値を記載すること。
- 6 その他
	- ⑴ バースト送信状態に対応した波形解析器を用いる場合は、試験機器を連続送信状態としない ことができる。
	- ⑵ 複数の空中線端子を有する場合であって、空中線選択方式のダイバーシチ等の切替回路のみ で、周波数が変動しない空中線の組合せであって同一の送信出力回路に接続される場合は、選 択接続される空中線端子の測定とする。
	- ⑶ 複数の空中線端子を有する場合であって、共通の基準信号発生器に位相同期し、又は共通の クロック信号等を用いて複数の空中線端子の周波数の偏差が同じである場合は、一の代表的な 空中線端子の測定結果を測定値とすることができる。
- 四 占有周波数帯幅
	- 1 測定系統図

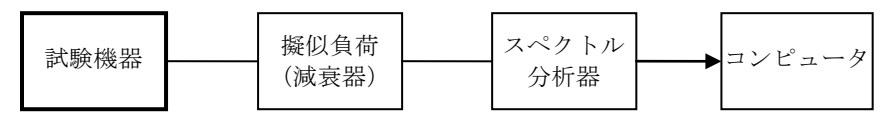

2 測定器の条件

スペクトル分析器は次のように設定する。 中心周波数 搬送波周波数

掃引周波数幅 設備規則に規定する許容値の2倍から3.5倍まで

- 分解能帯域幅 設備規則に規定する許容値の1%以下
- ビデオ帯域幅 分解能帯域幅の3倍程度
- 入力レベル 搬送波レベルがスペクトル分析器雑音より50dB以上高いこと
- 掃引時間 1サンプル当たり1バースト以上
- 掃引モード 連続掃引
- 検波モード ポジティブピーク
- 表示モード マックスホールド
- 3 試験機器の状態
	- ⑴ 試験周波数に設定し、占有周波数帯幅が最大となるようなバースト送信状態とする。
	- ⑵ 変調符号は、標準符号化試験信号で変調する。標準符号化試験信号に設定できない場合は、 通常の運用状態において占有周波数帯幅が最大となる変調符号で変調する。
	- ⑶ 複数の空中線端子を有する場合は、それぞれの空中線端子ごとに通常の運用状態において占 有周波数帯幅が最大となる変調符号で変調する。
- 4 測定操作手順
	- ⑴ スペクトル分析器の設定を2とする。
	- ⑵ 表示に変化が認められなくなるまで掃引を繰り返した後、全データについて、dB値を電力次 元の真数に換算する。
	- ⑶ 全データの電力総和を求め、「全電力」として記憶する。
	- ⑷ 最低周波数のデータから順次上に電力の加算を行い、この値が「全電力」の0.5%となる限 界データ点を求める。その限界点を周波数に変換して「下限周波数」として記憶する。
	- ⑸ 最高周波数のデータから順次下に電力の加算を行い、この値が「全電力」の0.5%となる限 界データ点を求める。その限界点を周波数に変換して「上限周波数」として記憶する。
	- ⑹ 複数の空中線端子を有する場合は、それぞれの空中線端子において測定する。
- 5 試験結果の記載方法
	- ⑴ 「上限周波数」と「下限周波数」との差を求め、MHz単位で記載する。
	- ⑵ 複数の空中線端子を有する場合は、それぞれの空中線端子の測定値を記載する。
- 6 その他
	- ⑴ 占有周波数帯幅が最大となる状態は、スペクトル分析器の掃引において波形が変動しなくな るまで連続掃引することによって占有周波数帯幅が最大となる状態に設定することとする。
	- ⑵ 複数の空中線端子を有する場合であって、空中線選択方式のダイバーシチ等ですべての空中 線端子が同時に電波を発射しない場合は、同時に電波を発射する空中線端子のみの測定とする。 この場合において、空中線の選択回路に非線形素子を有する場合には、すべての空中線端子で 測定すること。
	- ⑶ 複数の空中線端子の場合であって、空中線端子ごとの測定値が設備規則に規定する許容値か ら100kHz減じた値を超える場合は、それぞれの空中線端子を結合器で接続して測定し、5(2)に 加えて記載する。
- 五 スプリアス発射又は不要発射の強度⑴
	- 1 測定系統図

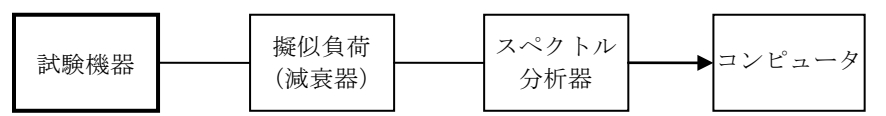

2 測定器の条件

- ⑴ 必要に応じて搬送波抑圧フィルタを使用すること。
- ⑵ 不要発射探索時のスペクトル分析器の設定は次のとおりとする。
- 掃引周波数幅 設備規則に規定する周波数範囲 分解能帯域幅 設備規則に規定する参照帯域幅 ビデオ帯域幅 分解能帯域幅と同程度 掃引時間 (掃引周波数幅/分解能帯域幅)×バースト周期以上 掃引モード 単掃引 検波モード ポジティブピーク ⑶ 不要発射測定時のスペクトル分析器の設定は次のとおりとする。 中心国沖粉 不要求的

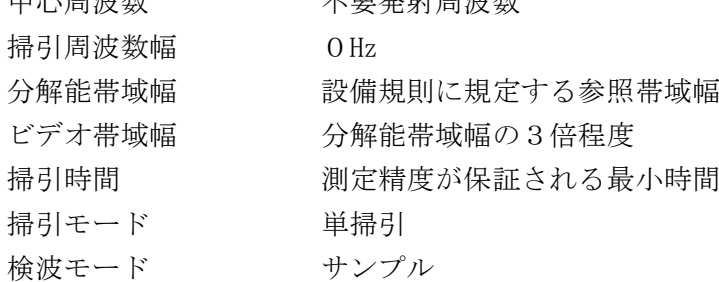

⑷ 特定周波数帯(2,505MHzから2,535MHzまで及び2,630MHzから2,655MHzまで。以下この表にお いて同じ。)の境界周波数近傍の不要発射探索時のスペクトル分析器の設定は次のとおりとす る。

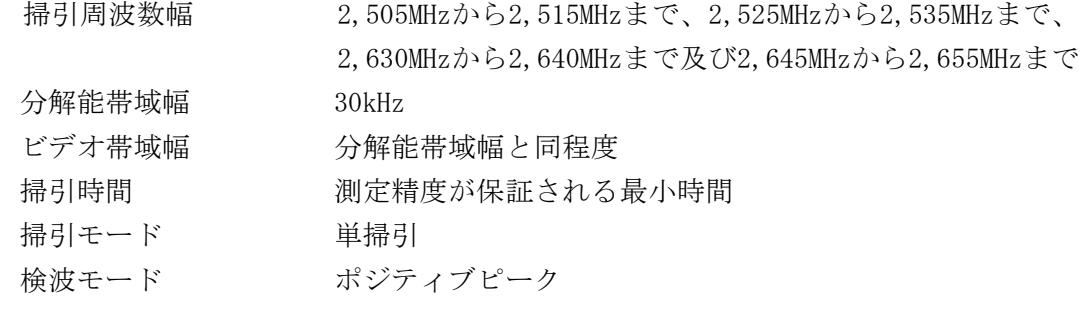

⑸ 特定周波数帯の境界周波数近傍の不要発射測定時のスペクトル分析器の設定は次のとおりと する。

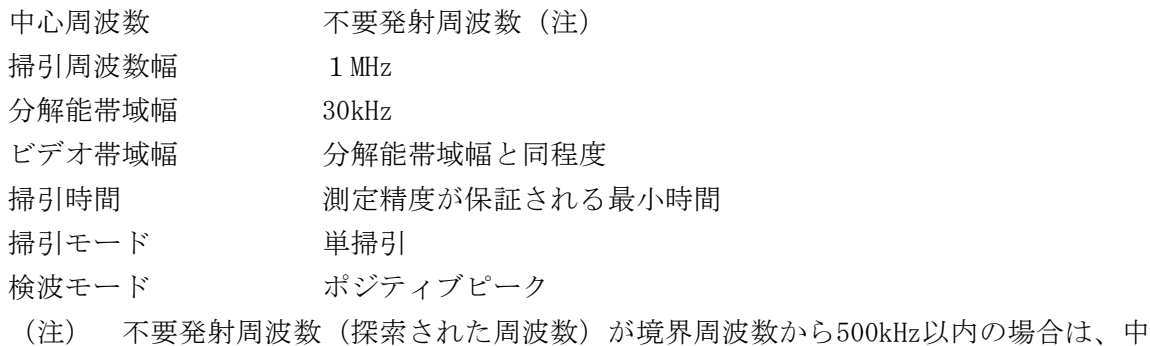

心周波数を境界周波数から500kHz離れた周波数とする。

## 3 試験機器の状態

- ⑴ 試験周波数に設定し、バースト送信状態とする。ただし、送信バーストを可変する場合は、 送信バースト時間が最も長い時間になるように試験機器を設定する。
- ⑵ 通常の変調状態で変調をかけ、最大出力状態となるように設定する。
- ⑶ 複数の空中線端子を有する場合は、それぞれの空中線端子ごとに電力が最大出力となる電力 制御の設定を行う。
- 4 測定操作手順
	- ⑴ スペクトル分析器の設定を2⑵とし、掃引周波数幅ごとに不要発射を探索する。この場合に おいて送信帯域を探索する場合であってチャネル間隔が5MHzの場合は搬送波周波数±12.5MHz 、チャネル間隔が10MHzの場合は搬送波周波数±25MHzの範囲を除外する。
	- ⑵ 探索した値が設備規則に規定する許容値より3dB減じた値以下の場合は、探索した値を測定 値とする。
	- ⑶ 探索した値が設備規則に規定する許容値より3dB減じた値を超える場合は、不要発射の周波 数を求め、スペクトル分析器の設定を2(3)として掃引し、バースト内の全データ点の値をコン ピュータに取り込み、バースト内の全データを電力の真数に換算し、平均を求め、その値を dBm値に換算し、測定値とする。
	- ⑷ 特定周波数帯の場合は、スペクトル分析器の設定を2⑷として掃引し、2,505MHzから 2,535MHzまで及び2,630MHzから2,655MHzまでの境界周波数近傍の不要発射を探索する。
	- ⑸ 境界周波数近傍の範囲で探索した不要発射の「測定値+分解能帯域幅換算値」が設備規則に 規定する許容値以下の場合は、「測定値+分解能帯域幅換算値」を測定値とする。

分解能帯域幅換算値は、次式による。

分解能帯域幅換算値=10log(参照帯域幅/測定時の分解能帯域幅)

- ⑹ 境界周波数近傍の範囲で探索した不要発射の「測定値+分解能帯域幅換算値」が設備規則に 規定する許容値を超える場合は、設備規則に規定する許容値を超える周波数において次の手順 を行う。
	- ア スペクトル分析器の設定を2⑸のように設定する。スペクトル分析器の中心周波数は、 設備規則に規定する許容値を超える各周波数とする。
	- イ スペクトル分析器を掃引して、全データ点の値をコンピュータの配列変数に取り込み、 全データについて、dB値を電力次元の真数に換算する。
	- ウ 次式により全データの電力総和を求め、これを不要発射の強度とする。ただし、参照帯 域幅内のRMS値が直接求められるスペクトル分析器の場合は、RMS値にバースト時間率 の逆数を乗じた値を測定値とすることができる。

$$
P = \left(\sum_{i=1}^{n} E i\right) \times \frac{Sw}{RBW \times k \times n}
$$

P :各周波数での参照帯域幅内の電力総和の測定値(W)

- Ei : 1サンプルの測定値 (W)
- Sw :掃引周波数幅(MHz)
- n :参照帯域幅内のサンプル点数
- k :等価雑音帯域幅の補正値
- RBW:分解能帯域幅(MHz)
- ⑺ 複数の空中線端子を有する場合は、それぞれの空中線端子において測定する。
- 5 試験結果の記載方法
- ⑴ 設備規則に規定する許容値が異なる帯域ごとに不要発射電力の最大の1波を周波数とともに 、設備規則に規定する単位で記載する。
- ⑵ 複数の空中線端子を有する場合は、それぞれの空中線端子の測定値において周波数ごとにお ける総和を設備規則に規定する単位で周波数とともに記載する。
- 6 その他
- ⑴ 結果が設備規則に規定する許容値に対し、-3dB以内の場合は、当該周波数におけるスペク

トル分析器のY軸スケールの絶対値を電力計及び信号発生器を使用して確認すること。

- ⑵ スペクトル分析器の検波モードの「サンプル」の代わりに「RMS」を用いることができる。
- ⑶ 5⑴及び⑵において、次の場合は、設備規則に規定する許容値に対し最も近い1波を測定値
	- とすること。

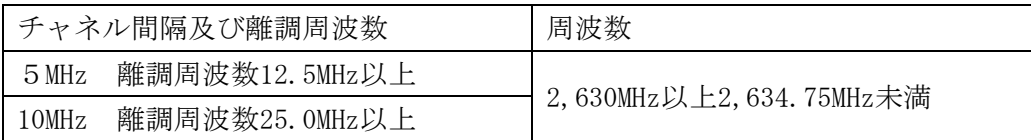

- ⑷ 5⑵の場合は、それぞれの空中線端子の測定値が、許容値を同時に電波を発射する空中線の 数(以下この表において「空中線の数」という。)で除した値を超える周波数において1MHz あたりの値の総和を求めること。この場合において、すべての空中線端子において許容値を空 中線の数で除した値を下回る場合は、それぞれの測定帯域において最大の測定値となる空中線 端子の測定値に空中線の数を乗じた値を記載すること。
- ⑸ 複数の空中線端子を有する場合であって、空中線選択方式のダイバーシチ等ですべての空中 線端子が同時に電波を発射しない場合は、同時に電波を発射する空中線端子のみの測定とする。 この場合において、空中線の選択回路に非線形素子を有する場合又は空中線端子によって測定 値が異なる場合は、すべての空中線端子で測定すること。
- ⑹ 複数の空中線端子を有する場合であってアダプティブアレーアンテナを使用する場合は、一 の空中線電力を最大として測定するほか、空中線電力の総和が最大になる状態に設定し他の空 中線端子を測定すること。
- 六 スプリアス発射又は不要発射の強度⑵(帯域外領域における不要発射の強度)
	- 1 測定系統図

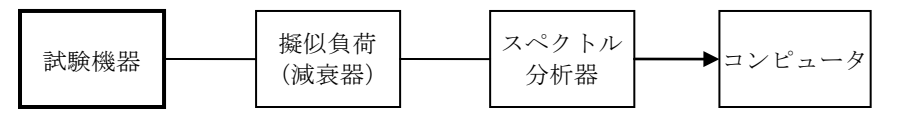

- 2 測定器の条件
- ⑴ 不要発射の強度の最大値探索時のスペクトル分析器の設定は次のとおりとする。

掃引周波数幅 チャネル間隔が5MHzの場合は、割当周波数±7.5MHzから12.25MH zまで及び割当周波数±12.25MHzから22.5MHzまで チャネル間隔が10MHzの場合は、割当周波数±15MHzから25MHzま で 分解能帯域幅 1MHz ビデオ帯域幅 分解能帯域幅と同程度 掃引時間 1サンプル当たり1バーストが入ること 掃引モード 単掃引 検波モード ポジティブピーク ⑵ 不要発射の強度の最大値測定時のスペクトル分析器の設定は次のとおりとする。

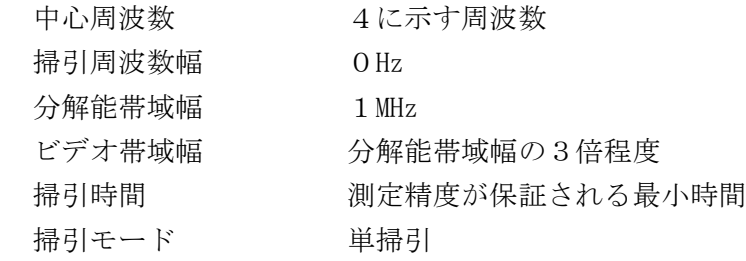

検波モード サンプル

- 3 試験機器の状態
	- ⑴ 試験周波数に設定し、バースト送信状態とする。ただし、送信バーストが可変となる場合は 、送信バースト時間が最も短い時間になるように試験機器を設定すること。
	- ⑵ 電力が最大出力となる電力制御の設定を行い、変調符号は、標準符号化試験信号で変調する。 この場合において標準符号化試験信号に設定できない場合は、通常の運用状態において占有周 波数帯幅が最大となる変調符号に設定すること。
	- ⑶ 複数の空中線端子を有する場合は、それぞれの空中線端子ごとに電力が最大出力となる電力 制御の設定を行い、実運用状態で空中線電力の総和が最大となる状態として同時に送信状態と なるすべての空中線端子を結合すること。
- 4 測定操作手順
	- ⑴ スペクトル分析器を2⑴のように設定する。
	- ⑵ 2⑴の各掃引周波数幅について掃引し、それぞれの帯域での電力の最大値を求め、探索した 値が設備規則に規定する許容値を満足する場合は、求めた値を測定値とする。
	- ⑶ 探索した値が設備規則に規定する許容値を超えた場合は、最大値が得られた周波数を中心周 波数としてスペクトル分析器を2⑵に設定し、バースト内平均値を求め測定値とする。
	- ⑷ 複数の空中線端子を有する場合は、それぞれの空中線端子ごとに測定する。
- 5 試験結果の記載方法
	- ⑴ 設備規則に規定する帯域ごとに最大となる1波をdBm/MHz単位で記載する。
	- ⑵ 複数の空中線端子を有する場合は、それぞれの空中線端子の測定値において周波数ごとの総 和を記載するとともに、それぞれの空中線端子の測定値を記載する。
- 6 その他
	- ⑴ 5⑴及び⑵において、次の場合は、設備規則に規定する許容値に対し最も近い1波を測定値 とすること。

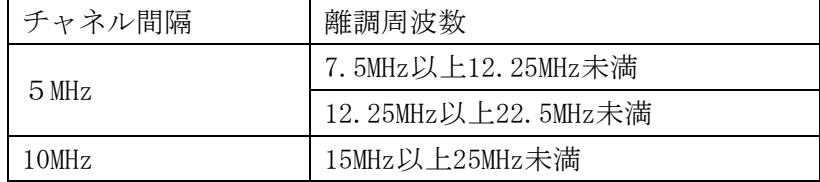

- ⑵ 2の搬送波周波数は、割当周波数とする。
- ⑶ スペクトル分析器のダイナミックレンジが不足する場合は、搬送波と帯域外領域における不 要発射の強度の相対測定において基準レベルを変更して測定することができる。
- ⑷ スペクトル分析器の検波モードの「サンプル」の代わりに「RMS」を用いることができる。
- ⑸ 5⑵の場合は、それぞれの空中線端子の測定値が、設備規則に規定する許容値を空中線の数 で除した値を超える周波数において1MHzあたりの値の総和を求めること。この場合において 、すべての空中線端子において設備規則に規定する許容値を空中線の数で除した値を下回る場 合は、それぞれの測定帯域において最大の測定値となる空中線端子の測定値に空中線の数を乗 じた値を記載すること。
- ⑹ 複数の空中線端子を有する場合であって、空中線選択方式のダイバーシチ等ですべての空中 線端子が同時に電波を発射しない場合は、同時に電波を発射する空中線端子のみの測定とする。 この場合において、空中線の選択回路に非線形素子を有する場合又は空中線端子によって測定 値が異なる場合は、すべての空中線端子で測定すること。
- ⑺ 複数の空中線端子を有する場合であってアダプティブアレーアンテナを使用する場合は、一

の空中線電力を最大として測定するほか、空中線電力の総和が最大になる状態に設定し他の空 中線端子を測定すること。

七 スプリアス発射又は不要発射⑶(送信相互変調特性)

中心周波数 4に示す周波数

1 測定系統図

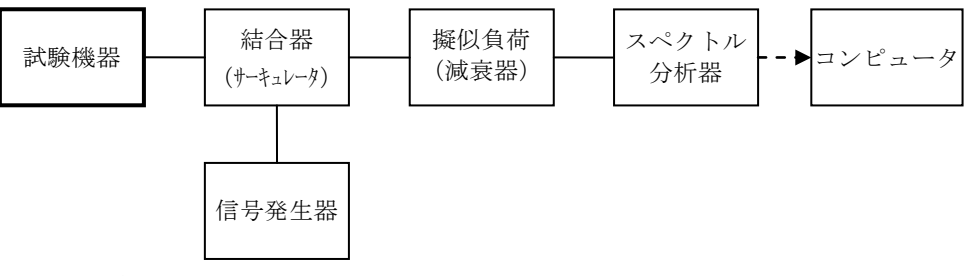

- 2 測定器の条件
- ⑴ 隣接チャネル領域における送信相互変調測定時のスペクトル分析器の設定は次のようにする。

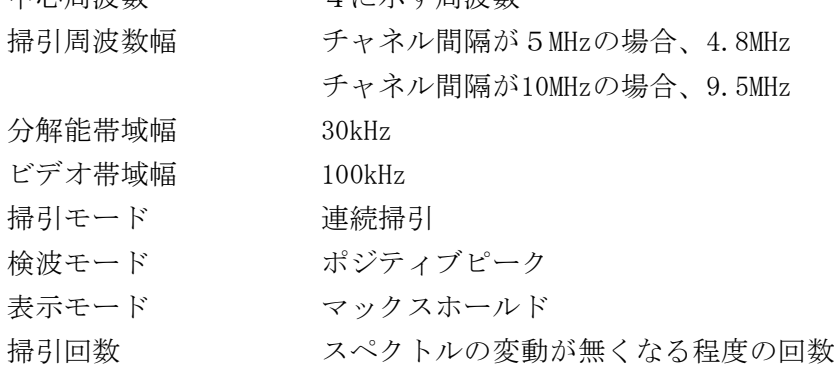

- ⑵ 帯域外領域における送信相互変調最大値探索時のスペクトル分析器の設定は、次のとおりと
	- する。

掃引周波数幅 チャネル間隔が5MHzの場合は、搬送波周波数±7.5MHzから12.25 MHzまで及び搬送波周波数±12.25MHzから22.5MHzまで チャネル間隔が10MHzの場合は、搬送波周波数±15MHzから25MHz まで 分解能帯域幅 1MHz ビデオ帯域幅 分解能帯域幅と同程度 掃引時間 1サンプル当たり1バーストが入ること

- 掃引モード 単掃引
- 検波モード ポジティブピーク

⑶ 帯域外領域における送信相互変調最大値測定時のスペクトル分析器の設定は、次のとおりと

する。

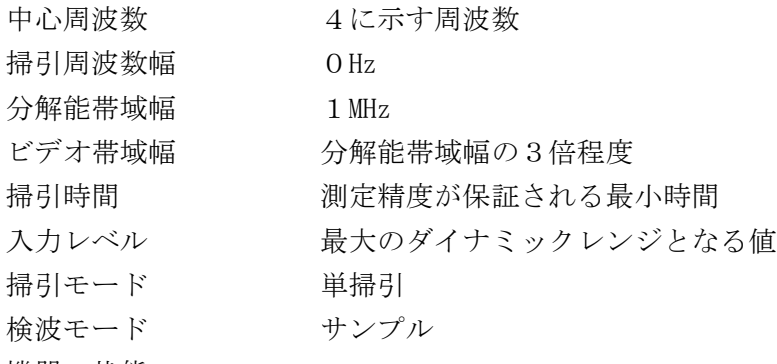

3 試験機器の状態

- ⑴ 試験周波数に設定し、バースト送信状態とする。ただし、送信バーストが可変する場合は、 送信バースト時間が最も長い時間になるように試験機器を設定すること。
- ⑵ 通常の変調状態で変調をかけ、最大出力状態となるように設定する。
- ⑶ 複数の空中線端子を有する場合は、それぞれの空中線端子ごとに電力が最大出力となる電力 制御の設定を行う。
- 4 測定操作手順
	- ⑴ 隣接チャネル領域における送信相互変調特性の測定
		- ア スペクトル分析器を2⑴のように設定する。
		- イ 搬送波周波数を中心周波数にして掃引し、全データ点の値をコンピュータの配列変数に取 り込み、そのデータについてdB値を電力次元の真数に換算し、全データの電力総和を求め、 これをPCとする。
		- ウ 信号発生器から空中線電力が最大となる変調をかけ送信波より30dB低いレベルの信号を 発生する。
		- エ 信号発生器の周波数をチャネル間隔が5MHzの場合は搬送波周波数-5MHzに、10MHzの場 合は搬送波周波数-10MHzに設定し、スペクトル分析器の中心周波数をチャネル間隔が5MHz の場合は搬送波周波数+5MHzに、10MHzの場合は搬送波周波数+10MHzに設定して掃引し、 全データ点の値をコンピュータの配列変数に取り込み、そのデータについてdB値を電力次元 の真数に換算し、全データの電力総和を求め、これをPuとする。
		- オ 信号発生器の周波数をチャネル間隔が5MHzの場合は搬送波周波数+5MHzに、10MHzの場 合は搬送波周波数+10MHzに設定し、スペクトル分析器の中心周波数をチャネル間隔が5MHz の場合は搬送波周波数-5MHzに、10MHzの場合は搬送波周波数-10MHzに設定して掃引し、 全データ点の値をコンピュータの配列変数に取り込み、そのデータについてdB値を電力次元 の真数に換算し、全データの電力総和を求め、これをPLとする。
		- カ 複数の空中線端子を有する場合は、それぞれの空中線端子において測定する。
	- ⑵ 帯域外領域における送信相互変調特性の測定
		- ア 信号発生器から空中線電力が最大となる変調をかけ送信波より30dB低いレベルの信号を発 生する。
		- イ 信号発生器の周波数をチャネル間隔が5MHzの場合は搬送波周波数-10MHzに、10MHzの場 合は搬送波周波数-20MHzに設定し、スペクトル分析器を2⑵のように設定して、チャネル 間隔が5MHzの場合は搬送波周波数+7.5MHzから+22.5MHzまで、チャネル間隔が10MHzの場 合は+15MHzから+25MHzまでの範囲を掃引する。
		- ウ イの掃引を行い、それぞれの帯域で電力の最大値を求める。探索した値が設備規則の許 容値を満足する場合は、探索した値をPuとする。
		- エ 探索した値が設備規則の許容値を超えた場合は、最大が得られた周波数でスペクトル分析 器を2(3)のように設定しバースト内平均値を求めPuとする。
		- オ 信号発生器の周波数をチャネル間隔が5MHzの場合は搬送波周波数+10MHz、チャネル間隔 が10MHzの場合は+20MHz、スペクトル分析器の中心周波数をチャネル間隔が5MHzの場合は 搬送波周波数-7.5MHzから-22.5MHzまで、チャネル間隔が10MHzの場合は-15MHzから-25MHzまでの範囲を掃引する。
		- カ オの掃引を行い、それぞれの帯域での電力の最大値を求め、探索した値が設備規則の許容 値を満足する場合は、探索した値をPLとする。
		- キ 探索した値が設備規則の許容値を超えた場合は、最大値が得られた周波数でスペクトル分 析器を2(3)のように設定しバースト内平均値を求めPrとする。

ク 複数の空中線端子を有する場合は、それぞれの空中線端子において測定する。

- 5 試験結果の記載方法
- ⑴ 4⑴で求めた結果は、次の式により計算し、九の項で求めた空中線電力から送信相互変調積 の電力比を減じて送信相互変調積の電力の絶対値をdBm単位で記載する。
	- ア 上側送信相互変調積の電力比  $10\log(P_U/P_C)$
	- イ 下側送信相互変調積の電力比 10log(PL/PC)
- ⑵ 複数の空中線を有する場合は、それぞれ空中線端子の空中線電力に⑴で求めた送信相互変調 積の電力比を乗じて送信相互変調積の電力の絶対値を求め真数で加算して総和を求める。送信 相互変調積の電力の総和をP<sub>U</sub>又はPLとし、dBm単位で記載するとともに、それぞれの空中 線端子ごとの測定値を記載する。
- ⑶ 4⑵で求めた結果は、設備規則に規定する帯域ごとに最大となる1波をdBm/MHz単位で記載 する。
- ⑷ 複数の空中線端子を有する場合は、それぞれの空中線端子の測定値において周波数ごとの総 和を記載するとともに、それぞれの空中線端子ごとの測定値を記載する。
- 6 その他
	- ⑴ 5⑶及び⑷において、次の場合は、設備規則に規定する許容値に対し最も近い1波とするこ と。

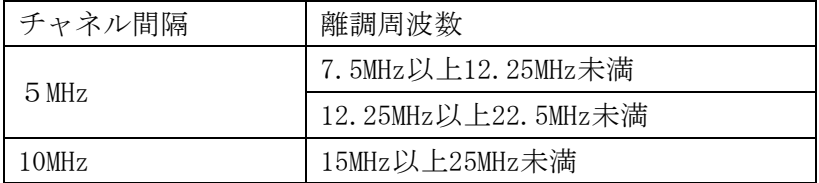

- ⑵ 妨害信号を付加する場合は、アイソレータ、増幅器等を使用することができる。
- ⑶ スペクトル分析器のダイナミックレンジが不足する場合は、搬送波と離調周波数における電 力の相対測定において基準レベルを変更して測定することができる。
- ⑷ 4⑵の場合は、スペクトル分析器のY軸スケールの絶対値を電力計及び信号発生器を使用し て確認すること。
- ⑸ スペクトル分析器の検波モードの「サンプル」の代わりに「RMS」を用いることができる。
- ⑹ 5⑵の場合は、それぞれの空中線端子の測定値が、設備規則に規定する許容値を空中線の数 で除した値を超える周波数において1MHzあたりの値の総和を求めること。この場合において 、すべての空中線端子において設備規則に規定する許容値を空中線の数で除した値を下回る場 合は、それぞれの測定帯域において最大の測定値となる空中線端子の測定値に空中線の数を乗 じた値を記載すること。
- ⑺ 複数の空中線端子を有する場合であって、空中線選択方式のダイバーシチ等ですべての空中 線端子が同時に電波を発射しない場合は、同時に電波を発射する空中線端子のみの測定とする。 この場合において、空中線の選択回路に非線形素子を有する場合又は空中線端子によって測定 値が異なる場合は、すべての空中線端子で測定すること。
- ⑻ 複数の空中線端子を有する場合であってアダプティブアレーアンテナを使用する場合は、一 の空中線電力を最大として測定するほか、空中線電力の総和が最大になる状態に設定し他の空 中線端子を測定すること。
- 八 隣接チャネル漏えい電力
	- 1 測定系統図

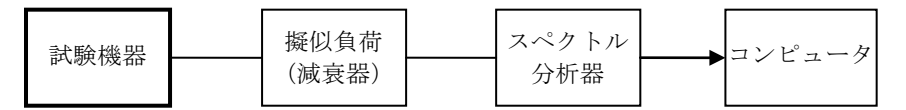

スペクトル分析器の設定は次のとおりとする。

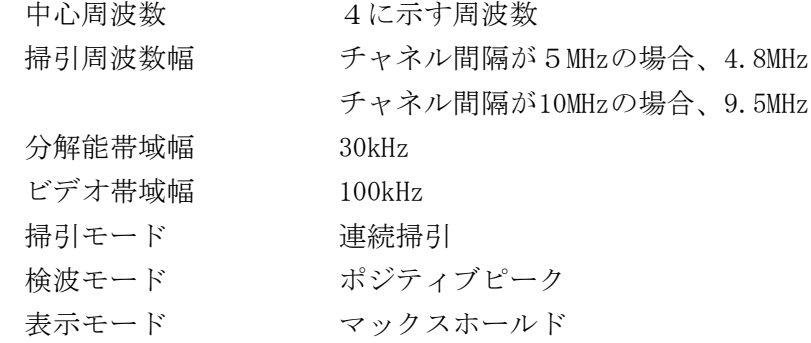

- 3 試験機器の状態
	- ⑴ 試験周波数に設定し、バースト送信状態とする。ただし、送信バーストが可変となる場合は 、送信バースト時間が最も短い時間になるように試験機器を設定すること。
	- ⑵ 電力が最大出力となる電力制御の設定を行い、変調符号は、標準符号化試験信号で変調する。 標準符号化試験信号に設定できない場合は、通常の運用状態において占有周波数帯幅が最大と なる変調符号に設定すること。
	- ⑶ 複数の空中線端子を有する場合は、それぞれの空中線端子ごとに電力が最大出力となる電力 制御の設定を行い、実運用状態で空中線電力の総和が最大となる状態として同時に送信状態と なるすべての空中線端子を結合すること。
- 4 測定操作手順
	- ⑴ スペクトル分析器の設定を2とする。
	- ⑵ 割当周波数を中心周波数にして掃引し、全データ点の値をコンピュータの配列変数に取り込 み、そのデータについてdB値を電力次元の真数に換算し、全データの電力総和を求め、これを 搬送波電力Pcとする。
	- ⑶ スペクトル分析器の設定の中心周波数を、チャネル間隔が5MHzの場合は割当周波数+5MHz に、チャネル間隔が10MHzの場合は割当周波数+10MHzにして掃引し、全データ点の値をコンピ ュータの配列変数に取り込み、そのデータについてdB値を電力次元の真数に換算し、全データ の電力総和を求め、これを上側隣接チャネル漏えい電力Puとする。
	- ⑷ スペクトル分析器の設定の中心周波数を、チャネル間隔が5MHzの場合は割当周波数-5MHz に、チャネル間隔が10MHzの場合は割当周波数-10MHzにして掃引し、全データ点の値をコンピ ュータの配列変数に取り込み、そのデータについてdB値を電力次元の真数に換算し、全データ の電力総和を求め、これを下側隣接チャネル漏えい電力P」とする。
	- ⑸ 複数の空中線端子を有する場合は、それぞれの空中線端子ごとに測定するとともに、実運用 状態となるすべての空中線端子を結合して測定する。
- 5 試験結果の記載方法
- ⑴ 次式により換算し、九の項で求めた空中線電力から隣接チャネル漏えい電力比を減じて隣接 チャネル漏えい電力の絶対値をdBmで記載する。
	- ア 上側隣接チャネル漏えい電力比  $10\log(P_U/P_C)$
	- イ 下側隣接チャネル漏えい電力比  $10\log(P_L/P_C)$
- ⑵ 複数の空中線端子を有する場合は、それぞれの空中線端子の空中線電力に⑴で求めた比を乗

じて隣接チャネル漏えい電力の絶対値を求め真数で換算して総和を求める。隣接チャネル漏え い電力の総和をPU又はPLとしdBmで記載するとともにそれぞれの空中線端子ごとに測定値 を記載する。

- ⑶ 複数の空中線端子を有する場合であって、空中線を結合して測定した場合は、⑴と同様に記 載する。
- 6 その他
	- ⑴ スペクトル分析器のダイナミックレンジが不足する場合は、搬送波と隣接チャネル漏えい電 力の相対測定において基準レベルを変更して測定することができる。
	- ⑵ 5⑵の場合は、それぞれの空中線端子の測定値が、設備規則に規定する許容値を空中線の数 で除した値を超える周波数において1MHzあたりの値の総和を求めること。この場合において 、すべての空中線端子において設備規則に規定する許容値を空中線の数で除した値を下回る場 合は、それぞれの測定帯域において最大の測定値となる空中線端子の測定値に空中線の数を乗 じた値を記載すること。
	- ⑶ 複数の空中線端子を有する場合であって、空中線選択方式のダイバーシチ等ですべての空中 線端子が同時に電波を発射しない場合は、同時に電波を発射する空中線端子のみの測定とする。 この場合において、空中線の選択回路に非線形素子を有する場合又は空中線端子によって測定 値が異なる場合は、すべての空中線端子で測定すること。
	- ⑷ 複数の空中線を有する場合は、それぞれの空中線端子を結合器で接続して測定する。ただし 、結合減衰量は運用状態の結合減衰量を用いる。
	- ⑸ 複数の空中線端子を有する場合であってアダプティブアレーアンテナを使用する場合は、一 の空中線電力を最大として測定するほか、空中線電力の総和が最大になる状態に設定し他の空 中線端子を測定すること。
- 九 空中線電力の偏差
	- 1 測定系統図

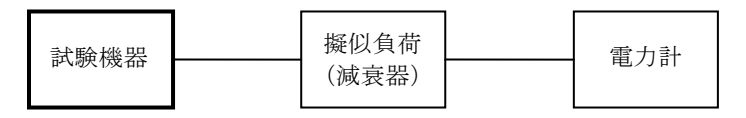

2 測定器の条件

電力計の型式は、熱電対若しくはサーミスタによる熱電変換型又はこれらと同等の性能を有す るものとする。

- 3 試験機器の状態
	- ⑴ 試験周波数に設定し、バースト送信状態とする。ただし、送信バーストが可変する場合は、 送信バースト時間が最も長い時間になるように試験機器を設定すること。
	- ⑵ 電力が最大出力となる電力制御の設定を行い、最大出力状態となる変調状態とする。
	- ⑶ 複数の空中線端子を有する場合は、それぞれの空中線端子ごとに電力が最大出力となるよう に電力制御の設定を行う。
- 4 測定操作手順
	- ⑴ 電力計の零点調整を行い、試験機器を送信状態にする。
	- (2) 繰り返しバースト波電力(PR)を十分長い時間にわたり、電力計で測定する。
	- ⑶ バースト区間内の平均電力(P)を次式により算出する。

 $P = P_B \times (T \angle B)$ 

- T:バースト繰り返し周期
- B:バースト長(電波を発射している時間)
- ⑷ 複数の空中線端子を有する場合は、それぞれの空中線端子において測定する。
- 5 試験結果の記載方法
	- ⑴ 空中線電力の絶対値をW単位で、工事設計書に記載される空中線電力に対する偏差を%単位 で+又は-の符号を付けて記載する。
	- ⑵ 複数の空中線端子を有する場合は、それぞれの空中線端子での測定値を真数で加算して記載 するとともに、それぞれの空中線端子での測定値を記載する。
- 6 その他
	- ⑴ 測定点は、送信装置のアンテナ給電線の入力端とする。ただし、アンテナ給電線の入力端で の測定が困難な場合は、試験用測定端子での測定値にケーブル損失の補正を加えた値を、アン テナ給電線の入力端の電力とする。
	- ⑵ バースト時間率(バースト長/バースト繰り返し周期)は、工事設計書に記載される値を用 いること。
	- ⑶ 複数の空中線端子を有する場合であって、空中線選択方式のダイバーシチ等ですべての空中 線端子が同時に電波を発射しない場合は、同時に電波を発射する空中線端子のみの測定とする。 この場合において、空中線端子によって測定値が異なる場合は、すべての空中線端子で測定す ること。
	- ⑷ 複数の空中線端子を有する場合であってアダプティブアレーアンテナを使用するの場合は、 一の空中線電力を最大として測定するとともに、空中線電力の総和が最大になる状態に設定し 他の空中線端子を測定すること。
- 十 搬送波を送信していないときの漏えい電力
	- 1 測定系統図

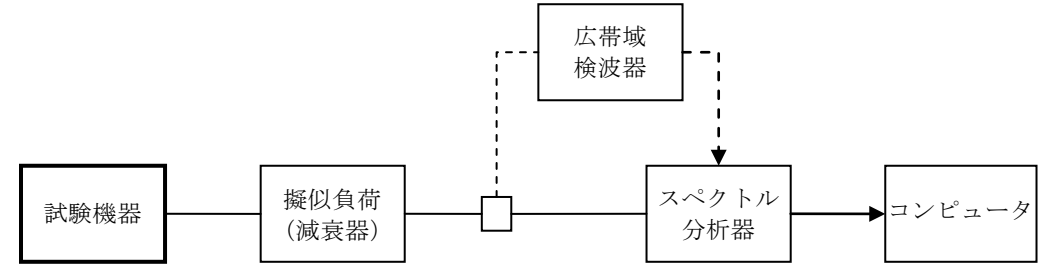

⑴ 漏えい電力測定時のスペクトル分析器は次のように設定する。

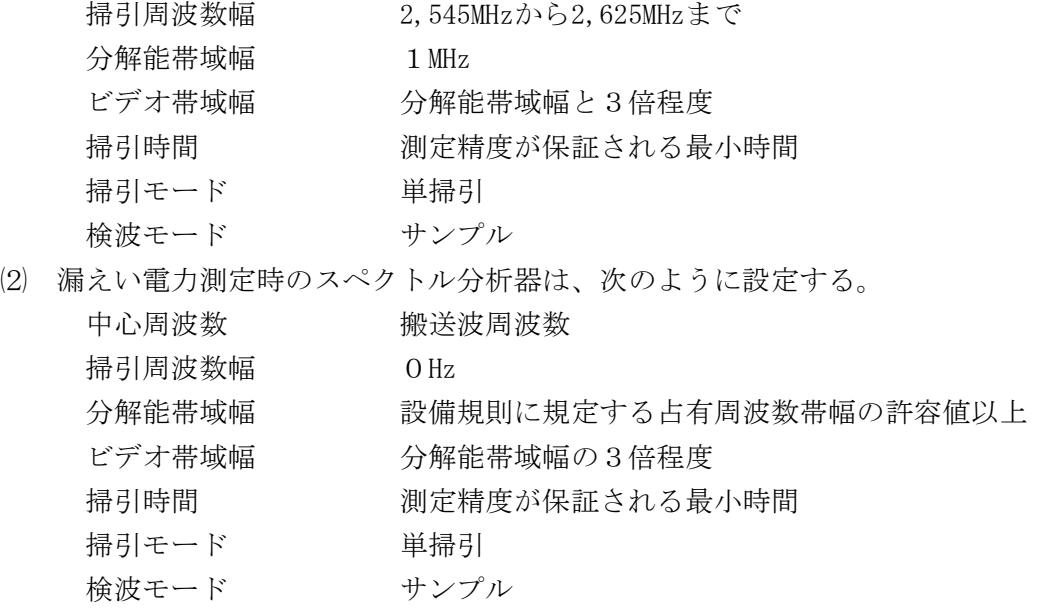

- 3 試験機器の状態
	- ⑴ 試験周波数に設定し、バースト送信状態とする。ただし、送信バーストが可変する場合は、 送信バースト時間が最も長い時間になるように試験機器を設定すること。
	- ⑵ 電力が最大出力となる電力制御の設定を行い、最大出力状態となる変調をかける。
	- ⑶ 複数の空中線端子を有する場合は、それぞれの空中線端子ごとに電力が最大出力となる電力 制御の設定を行う。
- 4 測定操作手順
	- ⑴ スペクトル分析器の設定が2⑴の場合
		- ア 広帯域検波器等によりスペクトル分析器に外部トリガをかけ搬送波を送信していない時間 を測定できるようにトリガ条件を設定し、スペクトル分析器を2⑴のように設定して掃引し 、漏えい電力の最大値を探索する。
		- イ 掃引終了後、全データの値をコンピュータに取り込み、そのデータを真数に換算し、全デ ータポイント数について加算する。加算したデータをその区間のデータ点数で除し平均電力 を求め、測定分解能帯域幅で除して平均電力密度(W/Hz)を求め、これに掃引周波数幅を 乗じた結果を、搬送波を送信していないときの漏えい電力とする。
	- ⑵ スペクトル分析器の設定が2⑵の場合
		- 搬送波を送信しているときのレベルと搬送波を送信していない時間において最大となるレベ ルの比を九の項で求めた空中線電力に乗じた結果を、搬送波を送信していないときの漏えい電 力とする。ただし、測定結果が設備規則に規定する許容値から20dB以上低い場合に限り適用す る。この場合において、掃引時間を5ms以上に設定することにより広帯域検波器を省略するこ とができる。
	- ⑶ 複数の空中線端子を有する場合は、それぞれ空中線端子において測定する。
- 5 試験結果の記載方法
	- ⑴ 送信帯域内の総電力をdBm単位で記載する。
	- ⑵ 複数の空中線端子を有する場合は、それぞれの空中線端子での測定値を真数で加算して記載 するとともに、それぞれの空中線端子の測定値を記載する。
- 6 その他
	- ⑴ スペクトル分析器の感度が足りない場合は、ローノイズアンプ等を使用すること。
	- ⑵ スペクトル分析器の検波モードの「サンプル」の代わりに「RMS」を用いることができる。
	- ⑶ スペクトル分析器の代わりに、トリガを用いたタイムゲート機能を有する高周波電力計を使 用することができる。
	- ⑷ 複数の空中線端子を有する場合であって、空中線選択方式のダイバーシチ等ですべての空中 線端子が同時に電波を発射しない場合は、同時に電波を発射する空中線端子のみの測定とする。 この場合において、空中線端子によって測定値が異なる場合は、すべての空中線端子で測定す ること。
- 十一 副次的に発する電波等の強度⑴(送信空中線の絶対利得が17dBi以下のもの)

1 測定系統図

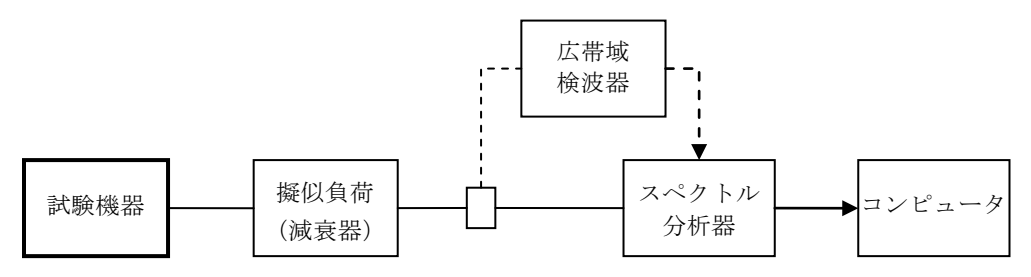

- 2 測定器の条件
	- ⑴ 副次的に発射する電波等の限度(以下この表において「副次発射」という。)探索時のスペ
		- クトル分析器の設定は次のとおりとする。

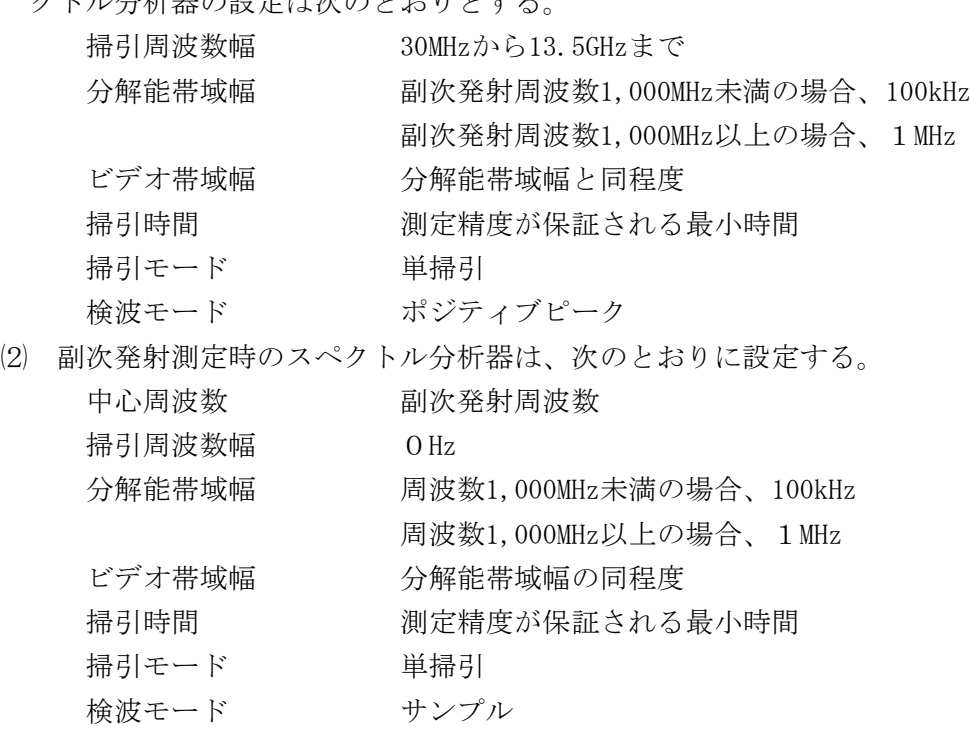

- 3 試験機器の状態
	- ⑴ 制御器等を用いて試験機器の送信を停止し、試験周波数を連続受信する状態とする。
	- ⑵ 連続受信状態にできない場合は、試験周波数に設定し、バースト時間率を一定とした継続的 送信状態とする。
- 4 測定操作手順
	- ⑴ スペクトル分析器の設定を2⑴とし、掃引して設備規則に規定する帯域ごとに副次発射の振 幅の最大値を探索する。
	- ⑵ 探索した値が設備規則に規定する許容値の1/10以下の場合は、探索した値を測定値とする。
	- ⑶ 探索した値が設備規則に規定する許容値の1/10を超える場合は、副次発射の周波数を求め 、スペクトル分析器の設定を2⑵とし、平均化処理を行ってバースト内平均電力を測定する。
	- ⑷ 複数の空中線端子を有する場合は、それぞれの空中線端子において測定する。
- 5 試験結果の記載方法
	- ⑴ 設備規則に規定する許容値の1/10以下の場合は、最大の1波を周波数とともにnW又はpW単 位で記載する。
	- (2) 設備規則に規定する許容値の1/10を超える場合は、すべての測定値を周波数とともにnW単 位で記載し、かつ、電力の合計値をnW単位で記載する。
	- ⑶ 複数の空中線端子を有する場合であってそれぞれの空中線端子の測定値の総和を求め、その 値が設備規則に規定する許容値を空中線の数で除した値の1/10以下の場合は、最大の1波を 周波数とともにnW又はpW単位で記載し、かつ、それぞれの空中線端子ごとに最大の1波を周波 数とともにnW又はpW単位で記載する。
	- ⑷ 複数の空中線端子を有する場合であってそれぞれの空中線端子の測定値の総和を求め、その 値が設備規則に規定する許容値を空中線の数で除した値の1/10を超える場合は、すべての測 定値を周波数とともにnW単位で記載し、かつ、電力の合計値をnW単位で記載するとともに、そ れぞれの空中線端子ごとに最大の1波を周波数とともにnW単位で記載する。
- 6 その他
	- ⑴ 擬似負荷は、特性インピーダンス50Ωの減衰器を接続して行うこと。
	- ⑵ スペクトル分析器の感度が足りない場合は、ローノイズアンプ等を使用する。
	- ⑶ スペクトル分析器のY軸スケールの絶対値を高周波電力計及び信号発生器を使用して確認す ること。
	- ⑷ スペクトル分析器の検波モードの「サンプル」の代わりに「RMS」を用いることができる。
	- ⑸ 連続受信状態にできない試験機器の場合は、スペクトル分析器に過大な入力が入らないよう に振幅制限器等を用いることができる。この場合において、試験機器の間欠受信周期を最短に 設定して、スペクトル分析器の掃引時間を1サンプル当たり1周期以上とすること。
	- ⑹ 複数の空中線端子を有する場合であって、空中線選択方式のダイバーシチ等ですべての空中 線端子が同時に電波を発射しない場合は、同時に電波を発射する空中線端子のみの測定とする。 この場合において、空中線端子によって測定値が異なる場合は、すべての空中線端子で測定す ること。
- 十二 副次的に発する電波等の強度⑵(送信空中線の絶対利得が17dBi超えるもの)
	- 1 測定系統図

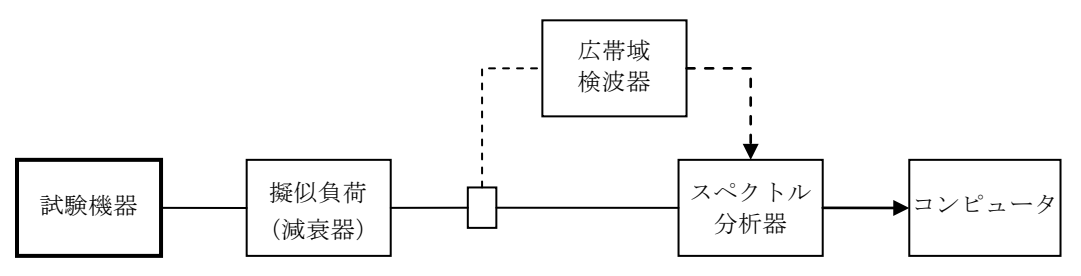

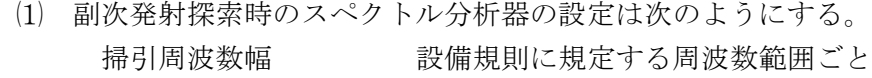

```
分解能帯域幅 設備規則に規定する参照帯域幅
```
ビデオ帯域幅 分解能帯域幅と同程度

掃引モード 単掃引

## 検波モード ポジティブピーク

⑵ 副次発射測定時のスペクトル分析器の設定は次のとおりとする。

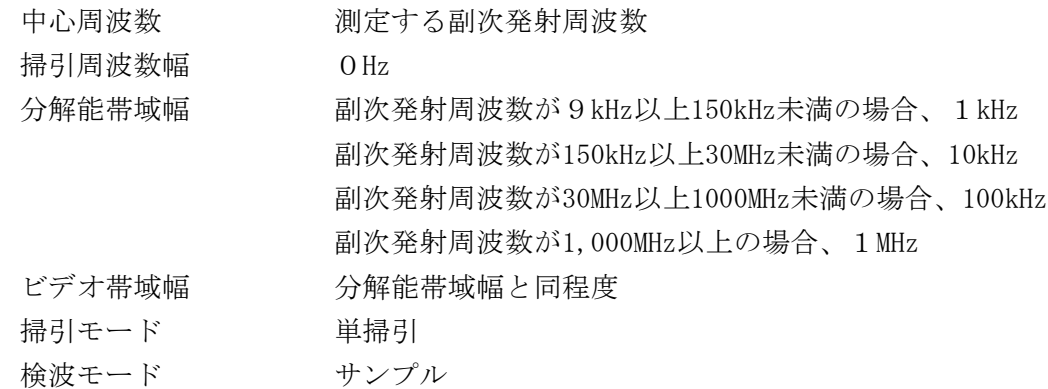

- 3 試験機器の状態
	- ⑴ 制御器等を用いて試験機器の送信を停止し試験周波数を連続受信する状態とする。
	- ⑵ 連続受信状態にできない場合は、試験周波数に設定し、バースト時間率を一定とした継続的 送信状態とする。
- 4 測定操作手順
- ⑴ スペクトル分析器の設定を2⑴とし、9kHzから110GHzまでを掃引して設備規則に規定する 帯域ごとに副次発射の振幅の最大値を探索する。
- ⑵ 探索した値が設備規則に規定する許容値以下の場合は、探索した値を測定値とする。
- ⑶ 探索した値が設備規則に規定する許容値を超える場合は、副次発射周波数を求め、スペクト ル分析器の設定を2⑵とし、平均化処理を行ってバースト内平均電力を測定する。
- ⑷ 複数の空中線端子を有する場合は、それぞれの空中線端子において測定する。
- 5 試験結果の記載方法
	- ⑴ 設備規則の規定する帯域ごとに副次発射の最大値の1波を設備規則で規定する単位で周波数 とともに記載する。
	- ⑵ 複数の空中線端子を有する場合は、それぞれの空中線端子の測定値において周波数ごとにお ける総和を設備規則に規定する単位で周波数とともに記載し、それぞれの空中線端子ごとに最 大の1波を設備規則に規定する単位で周波数とともに記載する。
- 6 その他
	- ⑴ 9kHzから30MHzまで及び13.5GHzから110GHzまでの周波数については、副次発射が予測でき ない場合に限り省略することができる。
	- ⑵ 擬似負荷は、特性インピーダンス50Ωの減衰器を接続して行うこと。
	- ⑶ スペクトル分析器のY軸スケールの絶対値を高周波電力計及び信号発生器を使用して確認す ること。
	- ⑷ スペクトル分析器の検波モードの「サンプル」の代わりに「RMS」を用いることができる。
	- ⑸ 連続受信状態にできない試験機器の場合は、スペクトル分析器に過大入力が入らないように 振幅制限器等を用いることができる。この場合において、試験機器の間欠受信周期を最短に設 定して、スペクトル分析器の掃引時間を1サンプル当たり1周期以上とすること。
	- ⑹ 5⑵の場合は、それぞれの空中線端子の測定値が、設備規則に規定する許容値を空中線の数 で除した値を超える周波数において1MHzあたりの値の総和を求めること。この場合において、 すべての空中線端子において許容値を空中線の数で除した値を下回る場合は、それぞれの測定 帯域において最大の測定値となる空中線端子の測定値に空中線の数を乗じた値を記載すること。
	- ⑺ 複数の空中線端子を有する場合であって、空中線選択方式のダイバーシチ等ですべての空中 線端子が同時に電波を発射しない場合は、同時に電波を発射する空中線端子のみの測定とする。 この場合において、空中線端子によって測定値が異なる場合は、すべての空中線端子で測定す ること。
- 十三 送信バースト長
	- 1 測定系統図

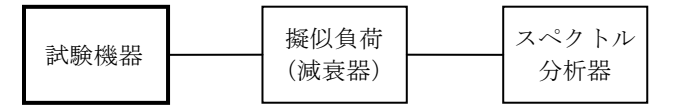

スペクトル分析器は、次のとおりとする。

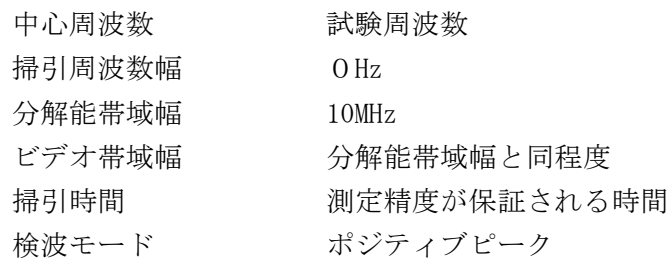

トリガ条件 レベル立ち上がり

- 3 試験機器の状態 試験周波数で、受信状態から電波を発射する状態にする。
- 4 測定操作手順
	- ⑴ スペクトル分析器の設定を2とし、トリガ条件を立ち上がりトリガに設定し、試験機器を電 波発射状態にする。
	- ⑵ 複数の空中線端子を有する場合は、それぞれ空中線端子を合成し、一の空中線が電波を発射 開始してからすべての空中線が電波の発射を終了するまでを測定する。
- 5 試験結果の記載方法 設備規則に規定する許容値を満足する場合は「良」、満足しない場合は「否」と記載するとと もに、測定値をms単位、偏差をμs単位で記載する。
- 6 その他
	- $(1)$  サブキャリアごとの電波の発射時間の差が2μs以内である場合は、分解能帯域幅を1MHz程 度まで狭くして測定することができる。
	- ⑵ スペクトル分析器の時間分解能が不足する場合は、広帯域検波器等を用いオシロスコープ又 は周波数カウンタをパルス幅測定状態に設定して測定することができる。